## ಔಷಧಗಳ ನಿಯಂತ್ರಣ ಇಲಾಖೆ Drugs Control Department Issue of WHO GMP Certificate

#### Step 1: Enter the login details

| ← → C                     |                                    |                                                              |                        | \star 👧 E |
|---------------------------|------------------------------------|--------------------------------------------------------------|------------------------|-----------|
|                           | ਨੇ<br>S                            | ೇವಾ ಸಿಂಧು<br>eva Sindhu                                      | ABERT ADEL             |           |
| *                         |                                    |                                                              |                        |           |
| Ap                        | pply for Service                   | Check Y                                                      | our Application Status |           |
| Mobile No<br>OTP/Password | C Get OTP<br>Type here             | Select Department<br>Select Service<br>Enter your Applicatio | •<br>•<br>•            |           |
| Forgot Password           | New user ? Register here<br>Submit | Cr                                                           | ieck Status Now        |           |
|                           |                                    |                                                              |                        |           |
| © All Rights Reserved     |                                    |                                                              | Powered by SERVICEPLUS |           |

### Step 2 : Citizen Login will be displayed

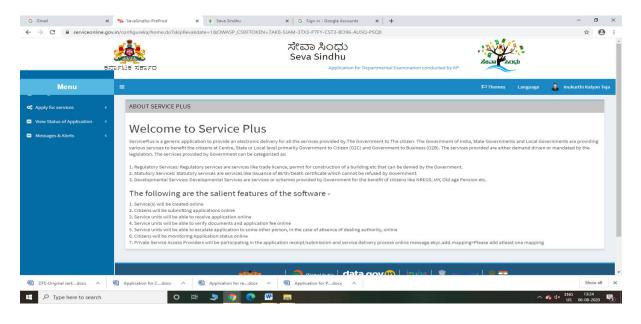

| ightarrow  ightarrow  m C $ ightarrow$ serviceonlin                                                                | ie.gov.ir | /configure | a/beneficiaryPrimaryServiceList.do?OWASP_CSRFTOKEN=7AK8-SJAM-3TX3-P7FY-CST3-B096-AU5Q-PSQ0 | . 8 4                                       | ☆ <b>0</b>         |
|----------------------------------------------------------------------------------------------------|-----------|------------|--------------------------------------------------------------------------------------------|---------------------------------------------|--------------------|
|                                                                                                    | ್ನ<br>ಕನಾ | FLIST XE   | ಸೇವಾ ಸಿಂಧು<br>Seva Sindhu<br>೯೮ Application for Departmental Examination conducted by KPSC | रुंहत्वा किंत्रप्र                          |                    |
| Menu                                                                                                    |           | ≡          |                                                                                            | 🏳 Themes Language 🍶 I                       | Inukurthi Kalyan T |
| Apply for services                                                                                                 | ~         | Apply      | or Services / View All Available Services                                                  |                                             |                    |
| <ul> <li>View all available services</li> <li>View Status of Application</li> <li>Messages &amp; Alerts</li> </ul> | <<br><    |            | view KARNATAKA                                                                             | ✓ Services                                  |                    |
|                                                                                                    |           | SI.No.     | Service Name                                                                               | Department Name                             | State              |
|                                                                                                    |           | 1          | Accident Relief Fund-KSRTC                                                                 | Karnataka State Road Transport Corporation  | KARNATAKA          |
|                                                                                                    |           | 2          | Accident Relief Fund - NEKRTC                                                              | NEKRTC                                      | KARNATAKA          |
|                                                                                                    |           | 3          | Accident Relief Fund-NWKRTC                                                                | NWKRTC                                      | KARNATAKA          |
|                                                                                                    |           | 4          | Acid Victim Pension                                                                        | Directorate of Social Security and Pensions | KARNATAKA          |
|                                                                                                    |           | 5          | Admission for Morarji Desai Residential school - Minority Welfare Department               | Minority Welfare Department                 | KARNATAKA          |
|                                                                                                    |           | 6          | Admission for Pre and Post matric hostels - Minority Welfare Department                    | Minority Welfare Department                 | KARNATAKA          |
|                                                                                                    |           | 7          | Agricultural Family Member Certificate / ವ್ಯವಸಾಯಗಾರರ ಕುಟುಂಬದ ದೃಢೀಕರಣ ಪ್ರಮಾಣ ಪತ್ರ           | Revenue Department                          | KARNATAKA          |
|                                                                                                    |           | 8          | Amendment of Bye Laws of Souharda co-operative society                                     | Registrar of Cooperative Societies          | KARNATAKA          |
|                                                                                                    |           | 9          | Amendment of License to Manufacture Insecticides                                           | Agriculture Department                      | KARNATAKA          |
|                                                                                                    |           | 10         | Amandmant of Manufacturing License for Micro Nutriente Nixture Eartilizare                 | Agriculture Department                      | KADMATAKA          |
| DTE-Original certdocx                                                                                              |           |            | for Cdocx A 👜 Application for redocx A 👜 Application for Pdocx A                           |                                             | Show all           |

# Step 3 : Search the required service and click to open

## Step 4 : Enter Username and password and Authenticate

| <ul> <li>✓ Inbox - nageshnmedcs@gmail ×</li> <li>→ C ▲ Not secure  </li> </ul>     |                                                                              | X Essy Kannada Typing - English X Seva Sindhu  arviceld=3180003&UUID=c4fe1075-80f3-49d4-a105-fec6fa8def04&OWASP_CSRFT | × SevaSindhu<br>OKEN=6G2Y-4RG8-4N1D-8ITX-Q7 | ×   + −<br>78A-X0VS-1Q3Y-A Q ☆ | □<br>☆ (N)    |
|------------------------------------------------------------------------------------|------------------------------------------------------------------------------|----------------------------------------------------------------------------------------------------|---------------------------------------------|--------------------------------|---------------|
|                                                                                    | etarrius Amero                                                               | ಸೇವಾ ಸಿಂಧು<br>Seva Sindhu<br>Application for Departmental Exam                                                        | arean coch                                  |                                |               |
| Menu                                                                               | ≡                                                                            |                                                                                                    | PThemes                                     | Language 🤱 Inukurthi I         | i Kalyan Teja |
| Apply for services      View all available services     View Status of Application |                                                                              | ಔಷಧಗಳ ನಿಯಂತ್ರಣ ಇಲಾಖೆ<br>Drugs Control Department<br>Issue of WHO GMP Certificate                                      |                                             |                                |               |
| Messages & Alerts <                                                                | User Authentication                                                          |                                                                                                    |                                             |                                |               |
|                                                                                    | Username as provided in<br>IDMLA system of the Drugs<br>Control Department * | Pessword as provided in abcd@abcd Aut<br>IDMLA system of the Drugs<br>Control Department *                            | henticate                                   |                                |               |
|                                                                                    | Additional Details Apply to the Office * Drugs Control Department (STATE)    |                                                                                                    |                                             |                                |               |
|                                                                                    |                                                                              | Word verification                                                                                                    |                                             |                                |               |
|                                                                                    |                                                                              | Please enter the characters shown above                                                                               |                                             |                                |               |
|                                                                                    |                                                                              | jw62ka                                                                                                    |                                             |                                |               |
|                                                                                    |                                                                              |                                                                                                    | 🗈 Draft 🛛 🖺                                 | Submit Sclose SR               | Reset         |

|                           | ಕರ್ನಾಟಕ ಸರ್ಕಾರ                                                                                                   | ಸೇವಾ ಸಿಂಧು<br>Seva Sindhu<br>Application for Departs                       | mental Examination conducted by KPSC | Read Acts                                                                |               |
|---------------------------|----------------------------------------------------------------------------------------------------|----------------------------------------------------------------------------|--------------------------------------|--------------------------------------------------------------------------|---------------|
| Menu                      | =                                                                                                    |                                                                            |                                      | 🏳 Themes Language 🤱 In                                                   | ukurthi Kalya |
| ply for services ✓        |                                                                                                    | ಔಷಧಗಳ                                                                      | ನಿಯಂತ್ರಣ ಇಲಾಖೆ                       |                                                                          |               |
| w Status of Application く |                                                                                                    | Drugs Cor                                                                  | ntrol Department                     |                                                                          |               |
| ssages & Alerts <         |                                                                                                    | Issue of W                                                                 | HO GMP Certificate                   |                                                                          |               |
|                           | User Authentication                                                                                              |                                                                            |                                      |                                                                          |               |
|                           | Username as provided in<br>IDMLA system of the Drugs<br>Control Department *                                     | Password as provided in<br>IDMLA system of the Drugs<br>Control Department | abcd@abcd Authenticate               |                                                                          |               |
|                           | Applicant Details                                                                                                |                                                                            |                                      |                                                                          |               |
|                           |                                                                                                    |                                                                            |                                      |                                                                          |               |
|                           | Name of the applicant *                                                                                          | Inukurthi Kalyan Teja                                                      | Mobile Number *                      | 9956231244                                                               |               |
|                           |                                                                                                    | Inukurthi Kalyan Teja<br>govindgowda6@gmail.com                            | Mobile Number *<br>Firm ID           | 9956231244<br>fghgfh                                                     |               |
|                           | Name of the applicant *                                                                                          |                                                                            |                                      |                                                                          |               |
|                           | Name of the applicant *<br>Email ID of the Firm *<br>Firm Name (do not include 'W/s' when stating the<br>name) * | govindgowda6@gmail.com                                                     | Firm ID                              | fghgfh<br>NIRMAN BHAVAN, 80 FEET ROAD 1ST BLOCK<br>RAJAJINAGAR BANGALORE |               |

# Step 5 : Fill the Applicant Details & Photocopies details

Step 6 : Click on I agree checkbox and fill the Captcha Code as given & Submit

| M Inbox - nageshnmedcs@gmail × | 🦐 SevaSindhu-PreProd x 📴 Google Translate x 🛛 🔯 Easy Kannada Typing - English x 🛛 🕸 Seva Sindhu x 🖡 SevaSindhu x 🖡 + - O X                                                                          |
|--------------------------------|----------------------------------------------------------------------------------------------------|
| ← → C ▲ Not secure   s         | erviceonline.gov.in/configureka/renderApplicationForm.do?serviceId=3180003&UUID=c4fe1075-80f3-49d4-a105-fec6fa8def04&OWASP_CSRFTOKEN=6G2Y-4RG8-4N1D-8ITX-Q78A-X0V5-1Q3Y-A 🔍 🖈 🚯 🚦                   |
|                                | °<br>  ggd dgdg dfgddg ⊗ ⊙                                                                                                    |
|                                |                                                                                                    |
|                                | Declaration                                                                                                    |
|                                | l hereby declare that the particulars furnished in this form are true to the best of my knowledgelಈ<br>ಅರ್ಜಿಯಲ್ಲಿ, ನಾನು ಒದಗಿಸಿರುವ ಎಲ್ಲಾ ವಿವರಗಳು ಸತ್ಯವಾಗಿರುತ್ತವೆ ಎಂದು ಘೋಷಿಸುತ್ತೇನೆ.                  |
|                                | Z IAgree                                                                                                    |
|                                | Additional Details                                                                                                    |
|                                | Apply to the Office* Drugs Control Department (STATE)                                                                                                    |
|                                | Word verification                                                                                                    |
|                                | Please enter the characters above above                                                                                                    |
|                                | jw62ka                                                                                                    |
|                                | Paperit 🖹 Submit 🛛 Close 🖉 Reset                                                                                                    |
|                                |                                                                                                    |
|                                |                                                                                                    |
|                                | Site is technically designed, hosted and maintained by National Informatics Centre<br>Contents on this website is owned, updated and managed by the Winday of Panchoyali Baj<br>POWERED BY SERVEPUS |
| € P Type here to search        | O Hi 🟦 🖻 💽 🧿 🖽 🖾 🚍 💺 🔮 🍪 스 무희 🖬 🗤 🕫 2020 🖏                                                                                                    |

|                             | ಕರ್ನಾಟಕ ಸರ್ಕಾರ                                                                                                    | ಸೇವಾ ಸಿಂಧು<br>Seva Sindhu<br>Application for Departmental Examinatio | Read Rock |          |                    |
|-----------------------------|----------------------------------------------------------------------------------------------------|----------------------------------------------------------------------|-----------|----------|--------------------|
| Menu                        | =                                                                                                    |                                                                      | (⊐Themes  | Language | 🤱 Inukurthi Kalyar |
| pply for services ~         | message draftRefNote                                                                                                    |                                                                      |           |          |                    |
| iew Status of Application 〈 | User Authentication                                                                                                    |                                                                      |           |          |                    |
| iessages & Alerts <         | Username as provided in IDMLA system of the Drugs Control Department :<br>Password as provided in IDMLA system of the Drugs Control Department : | bukamath 1964<br>abcd@abcd                                           |           |          |                    |
|                             | Applicant Details                                                                                                    |                                                                      |           |          |                    |
|                             | Name of the applicant :                                                                                                    | Inukurthi Kalyan Teja                                                |           |          |                    |
|                             | Mobile Number :                                                                                                    | 9956231244                                                           |           |          |                    |
|                             | Email ID of the Firm :                                                                                                    | govindgowda6@gmail.com                                               |           |          |                    |
|                             | Firm ID :                                                                                                    | fghgfh                                                               |           |          |                    |
|                             | Firm Name (do not include 'M/s' when stating the name) :                                                                                         | KARNATAKA ANTIBIOTICS & PHARMACEUTICALS LTD.                         |           |          |                    |
|                             | Address of the unit :                                                                                                    | NIRMAN BHAVAN, 80 FEET ROAD 1ST BLOCK, RAJAJINAGAR BANGALORE         |           |          |                    |
|                             | Applying for :                                                                                                    | Sale                                                                 |           |          |                    |
|                             | Requesting for active Pharmaceutical Ingredients :                                                                                               | API                                                                  |           |          |                    |
|                             | Enter All the Product manufacturer Lenience Numbers :                                                                                            | 25641156                                                             |           |          |                    |
|                             | Pharmaceutical Details                                                                                                    |                                                                      |           |          |                    |
|                             | Pharmaceutical Details                                                                                                    |                                                                      |           |          |                    |

# Step 7: A fully filled form will be generated for user verification

Step 8 : click on I agree and click on Attach annexure

| M Inbox - nageshnmedcs@gmail X                                                                                                    | SevaSindhu-PreProd X                       | 💁 Google Translate                     | 🗙 🛛 🔀 Easy Kannada                | Typing - English 🗙 📔 糞 Seva Sindl                                                            | hu 🗙 🛛 🦐 Seva                                 | aSindhu X           | + -                           | a ×   |
|----------------------------------------------------------------------------------------------------|--------------------------------------------|----------------------------------------|-----------------------------------|----------------------------------------------------------------------------------------------|-----------------------------------------------|---------------------|-------------------------------|-------|
| $\leftrightarrow$ $\rightarrow$ C (A Not secure   s                                                                                                    | serviceonline.gov.in/configureka/appl      | yPageForm.do?OWASP_CSR                 | FTOKEN=6G2Y-4RG8-4N1D             | -8ITX-Q78A-X0VS-1Q3Y-A70U&U                                                                  | JUID=afc3ccfe-d877-45bd-b98b                  | -6206094cded0       | Q \$                          | r 😣 i |
|                                                                                                    | Requesting for active Pharmaceutical In    | ngredients :                           | API                               |                                                                                              |                                               |                     |                               | -     |
|                                                                                                    | Enter All the Product manufacturer Leni    | ence Numbers :                         | 25641156                          |                                                                                              |                                               |                     |                               |       |
|                                                                                                    | Pharmaceutical Details                     |                                        |                                   |                                                                                              |                                               |                     |                               |       |
|                                                                                                    | Pharmaceutical Details                     |                                        |                                   |                                                                                              |                                               |                     |                               |       |
|                                                                                                    | Pharmaceutical Products / Dosage forms     |                                        |                                   |                                                                                              | Category(ies)                                 | Activity(ies)       |                               |       |
|                                                                                                    | ggd                                        |                                        |                                   |                                                                                              | dgdg                                          | dfgddg              |                               |       |
|                                                                                                    | Declaration                                |                                        |                                   |                                                                                              |                                               |                     |                               |       |
|                                                                                                    | I hereby declare that the particulars furr | nished in this form are true to the be | st of my knowledge/ಈ ಆರ್ಜಿಯಲ್ಲಿ ನ | ರಾನು ಒದಗಿಸಿರುವ ಎಲ್ಲಾ ವಿವರಗಳು ಸತ್ಯವಾ                                                          | ಗಿರುತ್ತವೆ ಎಂದು ಘೋಷಿಸುತ್ತೇನೆ.                  |                     |                               |       |
|                                                                                                    | I Agree :                                  |                                        | Yes                               |                                                                                              |                                               |                     |                               |       |
|                                                                                                    |                                            |                                        |                                   |                                                                                              |                                               |                     |                               |       |
|                                                                                                    | Additional Details                         |                                        |                                   |                                                                                              |                                               |                     |                               |       |
|                                                                                                    | Apply to the Office                        |                                        | Drugs Control Department (STA     | ATE)                                                                                         |                                               |                     |                               |       |
|                                                                                                    |                                            |                                        |                                   |                                                                                              |                                               |                     |                               |       |
|                                                                                                    | Draft Reference No :                       |                                        | Draft_DD008S/2020/00016           |                                                                                              |                                               |                     |                               |       |
|                                                                                                    | 28/8/2020 11:40:26 IST                     |                                        |                                   |                                                                                              |                                               |                     | http://serviceonline.gov.in/c |       |
|                                                                                                    | 20/0/2020 11.10.20131                      |                                        |                                   | _                                                                                            |                                               |                     |                               |       |
|                                                                                                    |                                            |                                        |                                   | 8 A                                                                                          | ttach Annexure 🛛 🖻 Edit                       | Cancel Click here b | o initiate new applicat       | aion  |
| , in the second second s |                                            |                                        |                                   |                                                                                              |                                               |                     |                               |       |
|                                                                                                    |                                            |                                        |                                   | ndia data.gov 🕕 🛛                                                                            | ndia 🕱 Deliv 🗌                                | -                   |                               |       |
|                                                                                                    |                                            |                                        | ANCHAYATIRAJ                      | Open Government Data (DGD) Plaforen Iraka                                                    | Jowin   🐨 – – – – – – – – – – – – – – – – – – | I. PMINDIA          |                               |       |
|                                                                                                    |                                            |                                        |                                   | lesigned, hosted and maintained by National I<br>te is owned, updated and managed by the Min |                                               |                     |                               |       |
|                                                                                                    |                                            |                                        |                                   | POWERED BY SERVICEPLUS                                                                       |                                               |                     |                               |       |
| Type here to search                                                                                                    | 0                                          | H: 🔒 🚖 👧                               | o 🖪 😰 🛛                           | a 🚠 🍕 🔞                                                                                      |                                               |                     | へ 日 中) ENG 11:                | 40    |

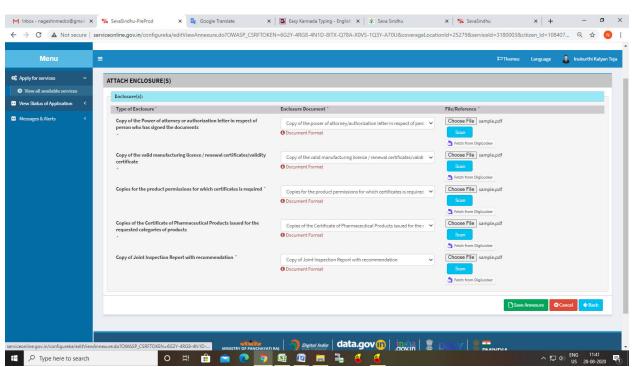

#### Step 9: Attach the annexures and save them

Step 10: Saved annexures will be displayed

| M Inbox - nageshnmedcs@gmail ×                                    | 💊 SevaSindhu-PreProd x 🔩 Google Translate x 🛛 🔯 Easy Kannada Typing - English x 🗏 🌋 Seva Sindhu x 🛛 sevaSindhu x 🖌 + - O X                                                                                      |
|-------------------------------------------------------------------|----------------------------------------------------------------------------------------------------|
| $\leftrightarrow$ $\rightarrow$ C $\blacksquare$ Not secure $ $ : | zerviceonline.gov.in/configureka/editSaveAnnexure.do?OWASP_CSRFTOKEN=6G2Y-4RG8-4N1D-8ITX-Q78A-X0VS-1Q3Y-A70U8appIld=31952&citizenId=10840757&directSubmitCheck=N 🔍 🕁 🚺 🚦                                        |
|                                                                   | I hereby declare that the particulars furnished in this form are true to the best of my knowledge/ಈ ಆರ್ಜಿಯಲ್ಲಿ ನಾನು ಒದ್1ಸಿರುವ ಎಲ್ಲಾ ವಿವರಗಳು ಸತ್ಯವಾಗಿರುತ್ತವೆ ಎಂದು ಫೋಷಿಸುತ್ತ(ನೆ.                                  |
|                                                                   | LAgree : Yes                                                                                                    |
|                                                                   |                                                                                                    |
|                                                                   | Annexure List                                                                                                    |
|                                                                   | 1) Copy of the Power of attorney or authorization letter in respect of person who Copy of the power of attorney/authorization letter in respect of person who has signed the documents has signed the documents |
|                                                                   | 2) Copy of the valid manufacturing licence / renewal certificates/validity certificate Copy of the valid manufacturing licence / renewal certificates/validity certificate                                      |
|                                                                   | 3) Copies for the product permissions for which certificates is required Copies for the product permissions for which certificates is required                                                                  |
|                                                                   | 4) Copies of the Certificate of Pharmaceutical Products issued for the requested. Copies of the Certificate of Pharmaceutical Products issued for the requested categories of products categories of products   |
|                                                                   | 5) Copy of Joint Inspection Report with recommendation Copy of Joint Inspection Report with recommendation                                                                                                    |
|                                                                   |                                                                                                    |
|                                                                   | Additional Details                                                                                                    |
|                                                                   | Apply to the Office Drugs Control Department (STATE)                                                                                                    |
|                                                                   |                                                                                                    |
|                                                                   | Draft Reference No : Draft_DD008 \$2020/00016                                                                                                    |
|                                                                   |                                                                                                    |
|                                                                   | Make Payment O Cancel                                                                                                    |
|                                                                   |                                                                                                    |
|                                                                   |                                                                                                    |
|                                                                   |                                                                                                    |
|                                                                   | Site is technically designed, hosted and maintained by National Informatics Centre                                                                                                    |
|                                                                   | Contents on this website is owned, updated and managed by the Ninistry of Panchuyali Raj<br>POWERED BY SERVICEPUUS                                                                                              |
| H $\mathcal P$ Type here to search                                | O H: 🟦 🚖 🕐 🔊 🖾 🖉 👼 💺 🍕 🥞                                                                                                    |

| M Inbox - nageshnmedcs@gmail × | SevaSindhu-PreProd           | 🗙 💁 Google Translate 🛛 🗙               | : 📔 🖪 Easy Kannada Typing - English 🗙 🛛 🌋 Seva Sindhu                                 | 🗙 🔰 SevaSindhu    | ×   + - 🛛 ×                         |
|--------------------------------|------------------------------|----------------------------------------|---------------------------------------------------------------------------------------|-------------------|-------------------------------------|
| ← → C ▲ Not secure             | serviceonline.gov.in/configu | reka/proccedToPayment.do?OWASP_CSRFTOk | KEN=6G2Y-4RG8-4N1D-8ITX-Q78A-X0VS-1Q3Y-A70U                                           |                   | Q 🕁 🚺 :                             |
|                                | 500F685 X50F0                | 5 Ap                                   | ಸೇವಾ ಸಿಂಧು<br>Seva Sindhu<br>plication for Departmental Examination conducted by KPSC | abeaa actu        | Â                                   |
| Menu                           | =                            |                                        |                                                                                       | <b>P</b> ⊐ Themes | Language 🤰 Inukurthi Kalyan Teja    |
| ✿ Apply for services ∽         | PAYMENT DETAILS              |                                        | ISSUE OF WHO GM                                                                       | P CERTIFICATE     |                                     |
| View all available services    |                              | Mode Of Payment                        | 🔿 Bill Desk Payment 💿 Cash 🔿 Paytm                                                    |                   | 1                                   |
| View Status of Application <   |                              |                                        |                                                                                       |                   |                                     |
| Messages & Alerts <            |                              | Core                                   | 5000.0                                                                                |                   |                                     |
|                                |                              | Total Amount to be paid (in Rs.)       | 5000.0                                                                                |                   |                                     |
|                                |                              | Receipt No. *                          | 555                                                                                   |                   |                                     |
|                                |                              | Payment Date *                         | 28/08/2020                                                                            | Ħ                 |                                     |
|                                |                              |                                        | (Select last 20 days from current date)                                               |                   |                                     |
|                                |                              |                                        |                                                                                       | 🖺 Make            | Payment OReset Cancel               |
|                                |                              |                                        |                                                                                       |                   |                                     |
|                                |                              |                                        |                                                                                       |                   |                                     |
|                                |                              |                                        |                                                                                       |                   |                                     |
|                                |                              |                                        |                                                                                       |                   |                                     |
|                                |                              |                                        |                                                                                       |                   |                                     |
|                                |                              | ملعقو                                  | autorization   data gov @ Lingita                                                     | 1 🕸 a soul 🖉 💳 💶  |                                     |
| 🗄 🔎 Type here to search        |                              | o # 🔒 🚖 💽 🧿                            |                                                                                       |                   | へ 口 中) ENG 11:42<br>US 28-08-2020 司 |

# Step 11: Click on Make Payment and proceed

Step 12: After Payment is Successful, Sakala acknowledgement will be generated

| C A Not secure s        |                                                                         | WASP_CSRFTOKEN=21QN-AGY2-HPVK-ZOT5-3E80-MI4S-SY3A-61RA                                                             | Q \$                                                                                                    |  |  |  |  |
|-------------------------|-------------------------------------------------------------------------|----------------------------------------------------------------------------------------------------|----------------------------------------------------------------------------------------------------|--|--|--|--|
| Status of Application 〈 |                                                                         |                                                                                                    |                                                                                                    |  |  |  |  |
| ages & Alerts <         |                                                                         |                                                                                                    |                                                                                                    |  |  |  |  |
| ages & Alerts           |                                                                         | ಕರ್ನಾಟಕ ಸರ್ಕಾರ                                                                                                    |                                                                                                    |  |  |  |  |
|                         |                                                                         | Sakala Acknowledgement/ಸಕಾಲ ಸ್ನೀಕೃತಿ                                                                               |                                                                                                    |  |  |  |  |
|                         | Office Name /ಕಛೇರಿ ಹೆಸರು                                                | Drugs Control Department                                                                                           |                                                                                                    |  |  |  |  |
|                         | Sakala No/ಸಕಾಲ ಸಂಖ್ಯೆ                                                   | DD020S20000009                                                                                                    |                                                                                                    |  |  |  |  |
|                         | Application Date /ಆರ್ಜಿಯ ದಿನಾಂಕ                                         | 27/08/2020                                                                                                    |                                                                                                    |  |  |  |  |
|                         | Service Requested /ವಿನಂತಿಸಿದ ಸೇವೆ                                       | Issue of Installation / Registration / Production Certificate                                                      |                                                                                                    |  |  |  |  |
|                         | Applicant Name /ಆರ್ಜಿದಾರರ ಹೆಸರು                                         | Inukurthi Kalyan Teja                                                                                              |                                                                                                    |  |  |  |  |
|                         | Applicant Address /ಅರ್ಜಿದಾರರ ವಿಳಾಸ                                      | NIRMAN BHAVAN, 80 FEET ROAD 1ST BLOCK, RAJAJINAGAR BANGALORE                                                       |                                                                                                    |  |  |  |  |
|                         | Mobile No /ಮೊಬೈಲ್ ಸಂಖ್ಯೆ                                                | 9986523145                                                                                                    | 24                                                                                                    |  |  |  |  |
|                         |                                                                         |                                                                                                    |                                                                                                    |  |  |  |  |
|                         |                                                                         | Type of document(s)                                                                                                | Document(s) Attached                                                                                                |  |  |  |  |
|                         |                                                                         | Copy of the Power of attorney or authorization letter in respect of person who has signed the documents            | Copy of the power of attorney/authorization letter in respect of person who has signed t<br>documents               |  |  |  |  |
|                         | Documents Submitted /ದಾಖಲಾತಿಗಳನ್ನು ಸಲ್ಲಿ ಸಿದಮಾಹಿತಿ                      | Copy of the valid manufacturing licence / renewal certificates/validity certificate                                | Copy of the valid manufacturing licence / renewal certificates/validity certificate                                 |  |  |  |  |
|                         |                                                                         | Copy of the notification of tendering authority/notification of the concern authority<br>demanding the certificate | Copy of the notification of tendering authority/ notification of the concern authority<br>demanding the certificate |  |  |  |  |
|                         |                                                                         | Factory Layout                                                                                                    | Factory Layout                                                                                                    |  |  |  |  |
|                         |                                                                         | Upload Adverse Drug Reaction Document                                                                              | Upload Adverse Drug Reaction Document                                                                               |  |  |  |  |
|                         | Payment Status /ಪಾವಾವಿ ಸ್ಥಿತಿ                                           | Payment paid Successfully / /ಪಾವತಿ ಯಶಸ್ವಿಯಾಗಿ ಪಾವತಿಸಲಾಗಿದೆ                                                         |                                                                                                    |  |  |  |  |
|                         | Payment Mode /ಪಾವತಿ ವಿಧಾನ                                               | Cash                                                                                                    |                                                                                                    |  |  |  |  |
|                         | Transaction ID /ವೈವಹಾರ ಐಡಿ                                              | Not Applicable/ಅನ್ವಯಿಸುವುದಿಲ್ಲ                                                                                     |                                                                                                    |  |  |  |  |
|                         | Transaction Date and Time /ವ್ಯವಹಾರ ದಿನಾಂಕ                               | 27/08/2020                                                                                                    |                                                                                                    |  |  |  |  |
|                         | Transaction Reference Number / ವ್ಯವಹಾರ ಉಲ್ಲೇಖ ಸಂಖ್ಯೆ<br>(As applicable) | 555                                                                                                    |                                                                                                    |  |  |  |  |
|                         | Total Amount Paid /ಒಟ್ಟು ಪಾವತಿಸಿದ ಮೊತ್ತ                                 | 1250.0                                                                                                    |                                                                                                    |  |  |  |  |
|                         | Application Fee / ಅಜಿF ಶುಲ್ಕ                                            | Rs. 1250 /-                                                                                                    |                                                                                                    |  |  |  |  |